## Sistemas Operativos Grado en Ingeniería del Software 15 de septiembre de 2014, Curso 2013-2014, Examen Tipo A Facultad de Informatica, UCM ´

Apellidos, Nombre:

DNI:

## **Cuestiones**

C1.- (1,25 p.) En un sistema tipo UNIX, un proceso ejecuta el siguiente programa:

```
1 #include <stdio.h>
2 #include <pthread.h>
3
4 #define N 1024
5 #define NHILOS 2
6 int A[N],B[N],C[N];
7
8 void* suma_vector(void* arg) {
9 int* begin=(int*) arg;
10 int end=(*begin) == 0?N/2:N;11 int i=(\star\text{begin});
12<sup>2</sup>13 for (ji\leq end;i++)14 C[i]=A[i]+B[i];15 }
16 return NULL;
17 }
18
19 void inicializa_vectores(void){ ... }
41 imprime_resultado();
2021 void imprime_resultado(void){ ... }
43 return 0;
2223 int main(void) {
                                        24 pthread t tid[NHILOS];
                                        25 int i;
                                        26 int start [NHILOS] = \{0, N/2\};
                                        27
                                        28 inicializa_vectores();
                                        29
                                          30 for (i=0; i< NHILOS; i++) {
                                          31 pthread_create(&tid[i],NULL, suma_vector,
                                       32 &start[i]);
                                         33 }
                                         34
                                         35 printf("Hilos creados\n");
                                         36
                                         37 for (i=0; i< NHILOS; i++) {
                                         38 pthread_join(tid[i],NULL);
                                         39 }
                                         40
                                         4244 }
```
- a) ¿Además de la cabecera, de qué secciones estará constituido el fichero ejecutable (ELF) de dicho programa?
- b) Indique qué regiones están presentes en el mapa de memoria del proceso cuando el hilo principal del programa ejecuta la sentencia de la línea 35. Asumir que en este punto los hilos creados ya han comenzado a ejecutar la función suma\_vector().
- C2.- (0,75 p.) Indique si son verdaderas o falsas las siguientes afirmaciones:
	- (I) Si un modulo del kernel hace una referencia a una zona de memoria no permitida, el kernel ´ lo detectará y descargará el módulo automáticamente.
	- (II) Un modulo del kernel que desee realizar varias tareas concurrentemente puede invocar la ´ llamada al sistema fork() para hacerlo.

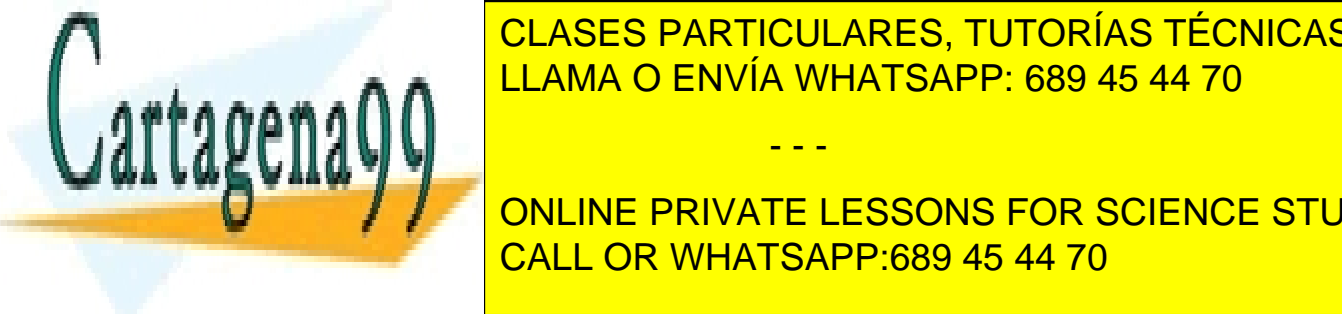

**IIII) Siempre de un proceso de una operacional de la sistema de la sistema de la sistema de la sistema de Entr ELAMA O ENVÍA WHATSAPP: 689 45 44 70** (IV) Un usuario con privilegios de administrador puede descargar un modulo del kernel, aunque ´ - - -

**C3.25 P.000 P.) A LANGUINE PRIVATE LESSONS FOR SCIENCE STUDENTS** a) Describa que son y c omo se implementan los enlaces sin o o oricos y f o oricos en un sistema de la contra

Examen de Sistemas Operativos -1- www.cartagena99.com no se hace responsable de la información contenida en el presente documento en virtud al Artículo 17.1 de la Ley de Servicios de la Sociedad de la Información y de Comercio Electrónico, de 11 de julio de 2002. Si la información contenida en el documento es ilícita o lesiona bienes o derechos de un tercero háganoslo saber y será retirada.

- b) Se dispone de un fichero /home/user/file.dat en un sistema de ficheros tipo UNIX.  $i$ , Qué modificaciones sufre el sistema de ficheros al crear un enlace simbólico y otro físico sobre este fichero?. ¿Qué ocurriría con cada enlace al borrar el fichero original?.
- c) ¿Sería posible implementar los dos tipos de enlace en un sistema de ficheros tipo FAT?. En el caso de que no sea posible indique el motivo.
- C4.- (1,25 p.) En un sistema tipo UNIX, un proceso ejecuta el siguiente programa, que pretende buscar el valor maximo en un vector de enteros utilizando dos procesos concurrentes: ´

```
1 #include <stdio.h>
2 #include <limits.h>
 3
4 /* La función lee un vector del
5 * fichero cuya ruta se pasa como
 6 * parámetro. Devuelve un puntero
 7 * al vector y el # de elementos.
8 * /9 int* lee_vector(char* fichero,
10 int* n_elementos) { ... }
11<br>12 /* Devuelve el maximo del vector
12 /* Devuelve el maximo del vector
13 en el rango [start_idx:end_idx) */
14 int busca_max(int* vector,
15 int start_idx,int end_idx) {
16 int max_value=-INT_MAX-1;
17 int i=0;18
19 for (i=start_idx;i<end_idx;i++) 53 }
20 if (vector[i]>max_value)
21 max value=vector[i];
22
23 return max_value;
24 }
25
26 int main(int argc, char *argv[]) {
27 int n_elem;
28 int* vector;
29 pid_t pid;
30 int max1=0,max2=0;
31
32 if (argc!=2) {
33 fprintf(stderr,"Uso: %s <fichero>
34 \quad \text{or} \quad \text{argv[0]},35 exit(1);
                                         36 }
                                         37
                                        38 vector=lee_vector(argv[1],&n_elem);
                                        39
                                          40 if ((pid=fork())==0) {
                                          41 /* Proceso hijo */
                                        42 max1=busca_max(vector,0,n_elem/2);
                                              ext(0);\begin{array}{c} 43 \\ 3 \end{array}45 else if (pid>0) {
                                            46 /* Proceso padre */
                                   47 max2=busca_max(vector,n_elem/2,<br>48 n_elem);<br>49 }
                                                  n elem) :
                                            \rightarrow50 else {
                                         51 fprintf(stderr,"Error en fork()\n");
                                        52 exit(2);
                                        54
                                        55 /* Esperar al proceso hijo */
                                        56 while(wait(NULL)!=pid) {}
                                        57
                                         58 if (max1>=max2)59 printf("El máximo del vector es %d\n", max1);
                                       60 else
                                         61 printf("El máximo del vector es d\n\cdot n'', max2);
                                         62 }
                                         63
                                         64 free(vector);
                                         65
                                         66 return 0;
                                         67 }
```
- a) Explique razonadamente por qué este programa no funciona correctamente.
- b) *¿*Qué mecanismos de comunicación/sincronización del SO podrían utilizarse para conseguir que este programa multiproceso funcionara correctamente? (Nota: No es necesario proporcionar una versión corregida del código. Basta con describir una aproximación a la solución.)

- - -

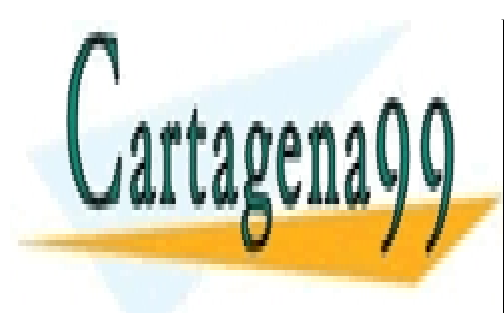

CLASES PARTICULARES, TUTORÍAS TÉCNICAS ONLINE LLAMA O ENVÍA WHATSAPP: 689 45 44 70

ONLINE PRIVATE LESSONS FOR SCIENCE STUDENTS CALL OR WHATSAPP:689 45 44 70

Examen de Sistemas Operativos<br>www.cartagena99.com no se hace responsable de la información contenida en el presente documento en virtud al-2 Artículo 17.1 de la Ley de Servicios de la Sociedad de la Información y de Comercio Electrónico, de 11 de julio de 2002. Si la información contenida en el documento es ilícita o lesiona bienes o derechos de un tercero háganoslo saber y será retirada.

## Problemas

- P1.- (1,5 p.) Un sistema de ficheros UNIX utiliza bloques de 2K bytes y direcciones de disco de 32 bits. Los nodos-i contienen 10 direcciones de disco para bloques de datos, una dirección de bloque índice indirecto simple y una dirección de bloque índice indirecto doble. Conteste de manera razonada a las siguientes cuestiones:
	- a) ¿Cuál será el tamaño máximo de un fichero en este sistema suponiendo despreciable el espacio ocupado por el superbloque y la tabla de nodos-i?
	- b) Un programa UNIX crea un fichero en este sistema e inmediatamente después escribe un byte de datos en la posición 32.000 y otro en la posición 2.000.000, habiéndose posicionado en dichos bytes con lseek(). Suponiendo que se usan punteros a NULL para representar los bloques de los huecos dejados por  $l$  seek(), ¿cuántos bloques de datos y de índices ocupa este nuevo fichero en disco?
- P2.-  $(2 p.)$  Considere un sistema monoprocesador con una política de planificación de procesos round-robin con quanto 3. En este sistema, los trabajos descritos en la tabla entran al sistema en los instantes indicados. El desglose de los tiempos de los trabajos se refiere al tiempo requerido para rafagas de ´ uso de CPU y de E/S, alternativamente. Suponer que en el instante  $t = 0$ , P1 se encola antes que P3 en la cola del planificador.

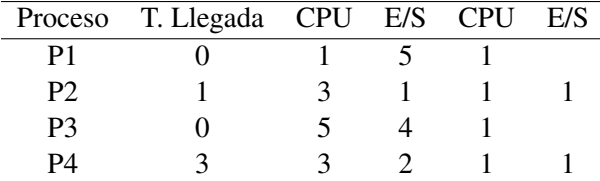

a) Dibujar un diagrama de tiempos en el que se muestre el estado de los procesos hasta la finalizacion´ de todos ellos. Para representar los estados de los procesos en el diagrama se ha de emplear la siguiente notación:

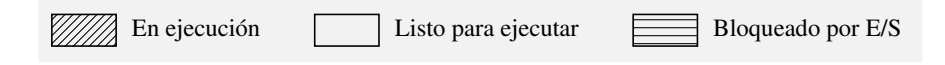

- b) Partiendo del diagrama del apartado anterior, calcular los tiempos de espera y ejecución (o retorno) de cada proceso, el porcentaje de utilización de la CPU y la productividad.
- P3.- (2 p.) Proporcionar una solucion al problema de los lectores/escritores de forma que sean los ´ escritores los que tengan prioridad de acceso a la sección crítica. Un número arbitrario de hilos lectores y escritores se comportan del siguiente modo:

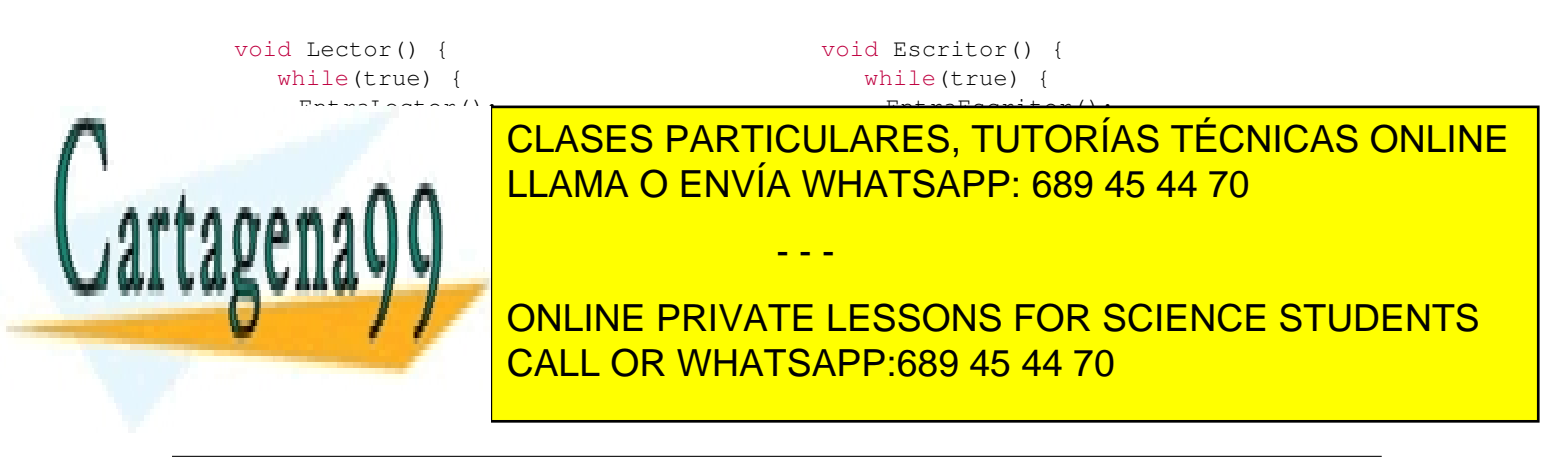

Examen de Sistemas Operativos<br>www.cartagena99.com no se hace responsable de la información contenida en el presente documento en virtud al Artículo 17.1 de la Ley de Servicios de la Sociedad de la Información y de Comercio Electrónico, de 11 de julio de 2002. Si la información contenida en el documento es ilícita o lesiona bienes o derechos de un tercero háganoslo saber y será retirada.